## STUDY design and plotting overview

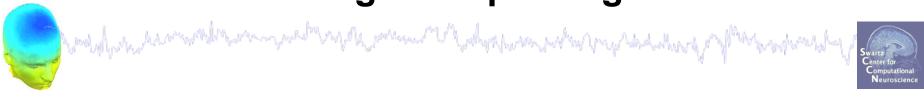

STEP 1

Build a STUDY

STEP 2

Build design(s)

STEP 3

Precompute the data

STEP 4

Plot the data

Exercise...

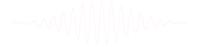

## **Memory options**

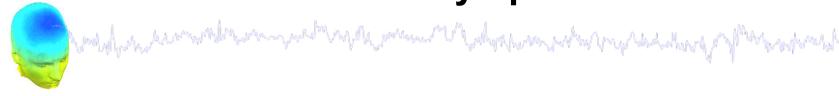

Ouit

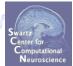

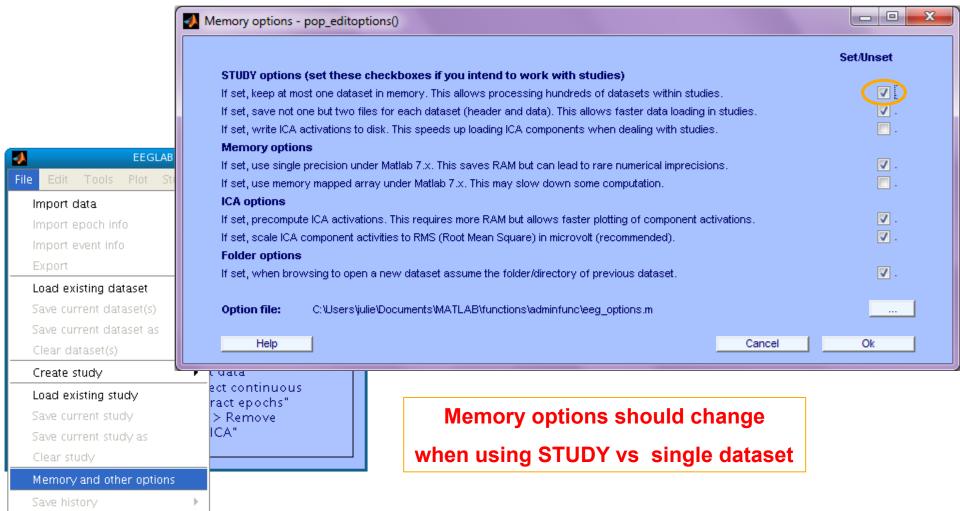

## **Build a STUDY**

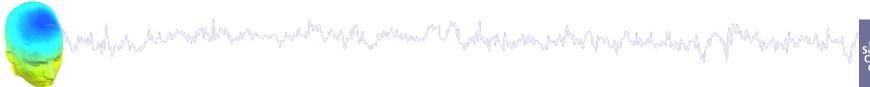

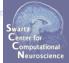

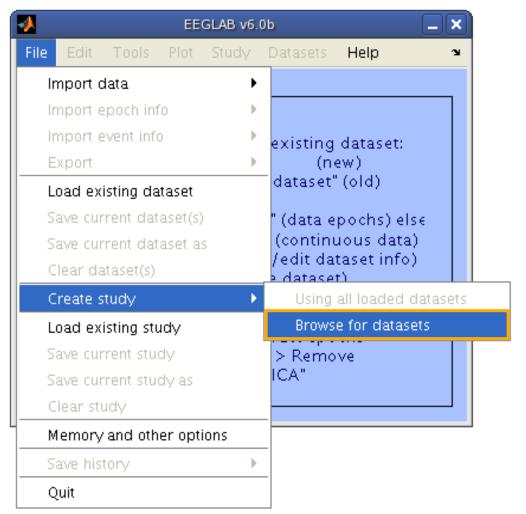

## Build a STUDY, cont'd

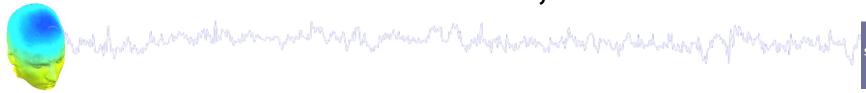

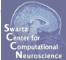

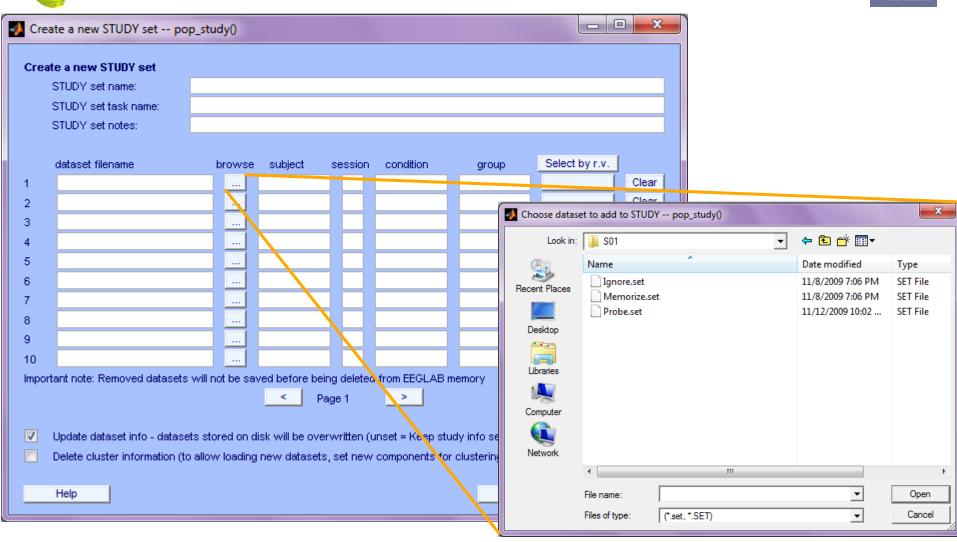

## **Edit dataset info**

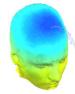

| 00     |                                                                     | Crea       | te a new ST   | TIDY set .  | pop_study(     | )        |                |      |
|--------|---------------------------------------------------------------------|------------|---------------|-------------|----------------|----------|----------------|------|
| 00     |                                                                     | Crea       | ite a new 51  | ODT Set     | - pop_study(   | ,        |                |      |
| Edit 9 | STUDY set information - reme                                        | mber to s  | save change   | s           |                |          |                |      |
|        | STUDY set name:                                                     |            |               |             | Sternberg      |          |                |      |
|        | STUDY set task name:                                                |            |               |             | Sternberg      |          |                |      |
|        | STUDY set notes:                                                    |            |               |             |                |          |                |      |
|        |                                                                     |            |               |             |                |          |                |      |
|        | dataset filename                                                    | browse     | subject       | session     | condition      | group    | Select by r.v. |      |
| 1      | /Volumes/donnees/data/STUI                                          |            | S01           |             | memorize       | J        | All comp.      | Clea |
| 2      | /Volumes/donnees/data/STUI                                          |            | S01           |             | ignore         |          | All comp.      | Clea |
| 3      | /Volumes/donnees/data/STUI                                          |            | S01           |             | probe          |          | All comp.      | Clea |
| 4      | /Volumes/donnees/data/STUI                                          |            | S02           |             | memorize       |          | All comp.      | Clea |
| 5      | /Volumes/donnees/data/STU[                                          |            | S02           |             | ignore         |          | All comp.      | Clea |
| 6      | /Volumes/donnees/data/STUI                                          |            | S02           |             | probe          |          | All comp.      | Clea |
| 7      | /Volumes/donnees/data/STUI                                          |            | S03           |             | memorize       |          | All comp.      | Clea |
| 8      | /Volumes/donnees/data/STUI                                          |            | S03           |             | ignore         |          | All comp.      | Clea |
| 9      | /Volumes/donnees/data/STUI                                          |            | S03           |             | probe          |          | All comp.      | Clea |
| 10     | /Volumes/donnees/data/STUI                                          |            | S04           |             | memorize       |          | All comp.      | Clea |
| Impo   | rtant note: Removed datasets wil                                    | I not be s | aved before h | peing delet | ed from EEGLAI | B memory |                |      |
|        |                                                                     |            |               | Page 1      | >              |          |                |      |
|        |                                                                     |            |               | ago i       |                |          |                |      |
|        | Detection (condition consum                                         | \ -l:# #   |               | - 141 0     |                | :        |                |      |
| ✓      | Dataset info (condition, group,  Delete cluster information (to all |            |               |             |                |          |                |      |

## **Experimental design**

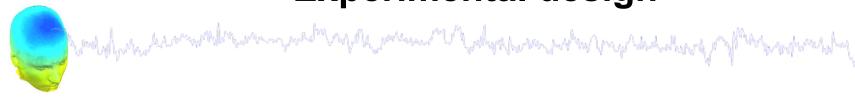

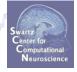

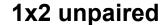

Patients Controls

Group A Group B

1x2 paired

Stim A Stim B

### 2x2 unpaired

Patients Controls

Old Group A Group B

Young Group C Group D

### 2x2 paired

Stim A Stim B

Drug A

Drug B

### 2x2 paired & unpaired

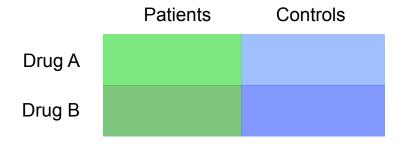

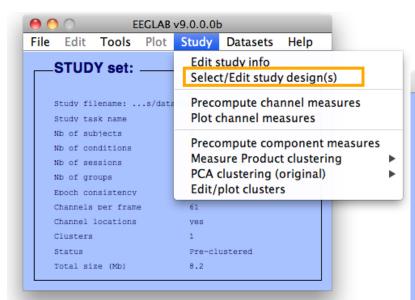

## 1x3 design

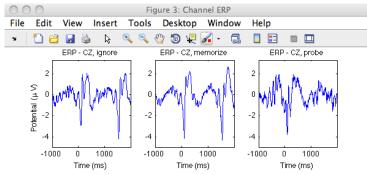

## **Create design**

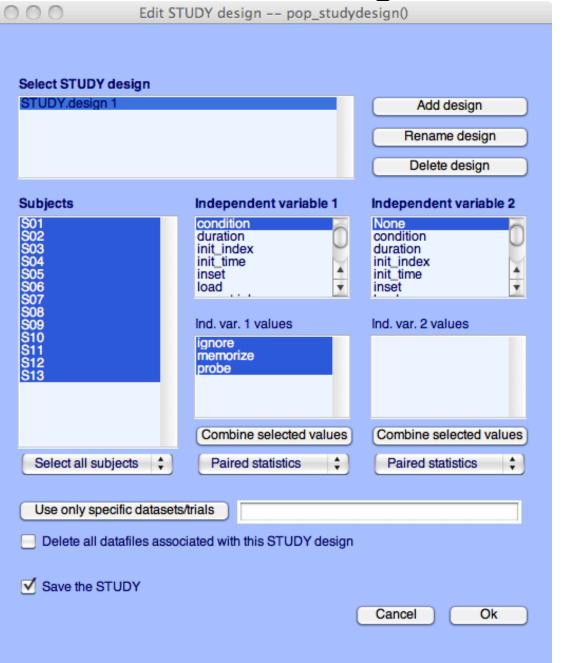

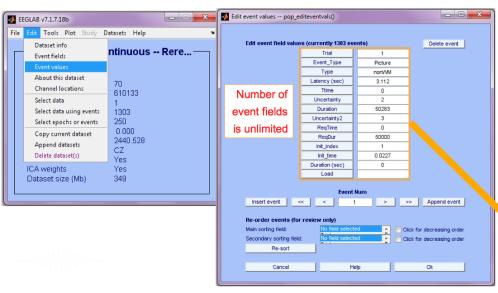

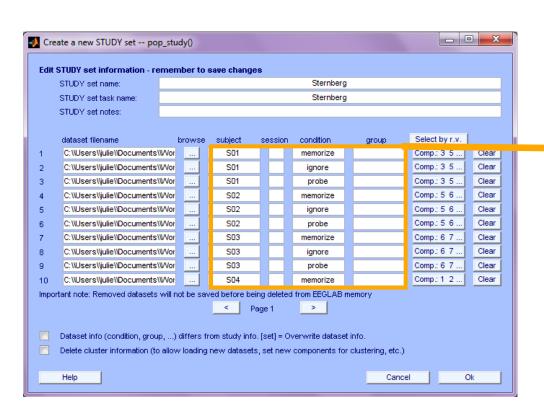

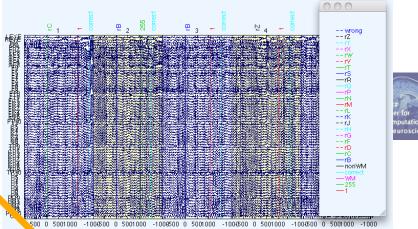

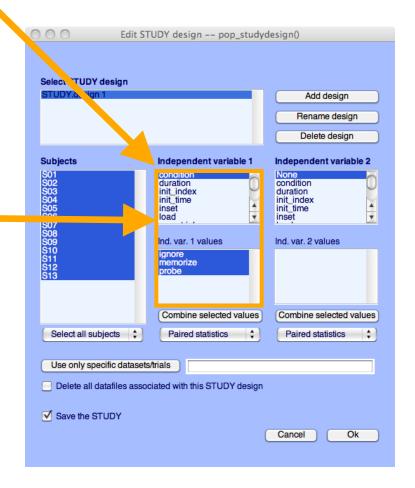

## Build a STUDY, alternative method

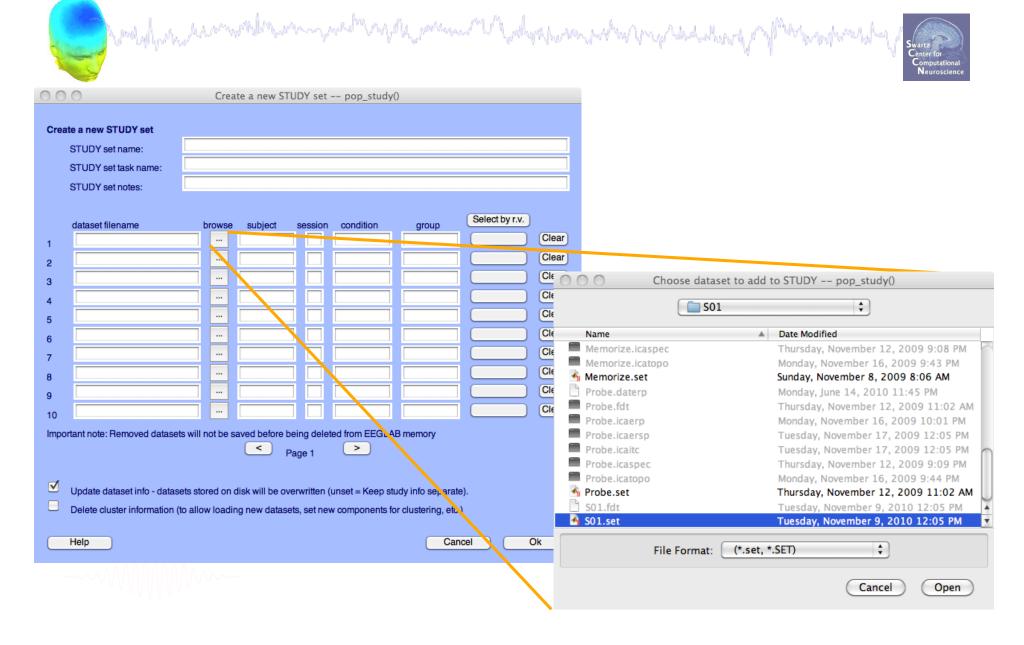

## **Edit dataset info**

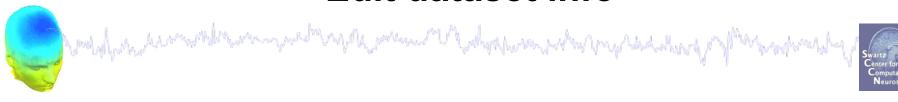

| 00                                                    | 0                              | Create a new STUDY set pop_study() |          |                 |              |                 |                      |                |       |
|-------------------------------------------------------|--------------------------------|------------------------------------|----------|-----------------|--------------|-----------------|----------------------|----------------|-------|
| Edit STUDY set information - remember to save changes |                                |                                    |          |                 |              |                 |                      |                |       |
|                                                       | STUDY set name: Sternberg      |                                    |          |                 |              |                 |                      |                |       |
|                                                       | STUDY set task name: Sternberg |                                    |          |                 |              |                 |                      |                |       |
|                                                       | STUDY set notes:               |                                    |          |                 |              |                 |                      |                |       |
|                                                       | OTODI SCITIOLIS.               |                                    |          |                 |              |                 |                      |                |       |
|                                                       | dataset filename               | b                                  | rowse    | subject         | session      | condition       | group                | Select by r.v. |       |
| 1                                                     | /Volumes/donnees/data/S        | ΓU                                 |          | S01             |              |                 |                      | Comp.: 1 2     | Clear |
| 2                                                     | /Volumes/donnees/data/S        | TUΩ                                |          | S02             |              |                 |                      | Comp.: 1 2     | Clear |
| 3                                                     | /Volumes/donnees/data/S        | TU                                 |          | S03             |              |                 |                      | Comp.: 1 2     | Clear |
| 4                                                     | /Volumes/donnees/data/S        | TUE                                |          | S04             |              |                 |                      | Comp.: 1 2     | Clear |
| 5                                                     | /Volumes/donnees/data/S        | TUE                                |          | S05             |              |                 |                      | Comp.: 1 2     | Clear |
| 6                                                     | /Volumes/donnees/data/S        | ΤU                                 |          | S06             |              |                 |                      | Comp.: 1 2     | Clear |
| 7                                                     | /Volumes/donnees/data/S        | TUE                                |          | S07             |              |                 |                      | Comp.: 1 2     | Clear |
| 8                                                     | /Volumes/donnees/data/S        | TUE                                |          | S08             |              |                 |                      | Comp.: 1 2     | Clear |
| 9                                                     | /Volumes/donnees/data/S        | TUE                                |          | S09             |              |                 |                      | Comp.: 1 2     | Clear |
| 10                                                    | /Volumes/donnees/data/S        | TUE                                |          | S10             |              |                 |                      | Comp.: 1 2     | Clear |
| Impo                                                  | rtant note: Removed datasets   | s will n                           | ot be sa | aved before b   | eing delet   | ed from EEGLA   | B memory             |                |       |
| < Page 1 >                                            |                                |                                    |          |                 |              |                 |                      |                |       |
| _                                                     |                                |                                    |          |                 |              |                 |                      |                |       |
| ✓                                                     | Update dataset info - datase   | ts sto                             | red on d | lisk will be ov | erwritten (ı | unset = Keep st | udy info separate    | ).             |       |
|                                                       | Delete cluster information (to | allov                              | v loadin | g new datase    | ets, set nev | v components fo | or clustering, etc.) |                |       |
|                                                       | Hele                           |                                    |          |                 |              |                 | C                    |                | N.    |
|                                                       | Help                           |                                    |          |                 |              |                 | Can                  | cel C          | Ok )  |
|                                                       |                                |                                    |          |                 |              |                 |                      |                |       |

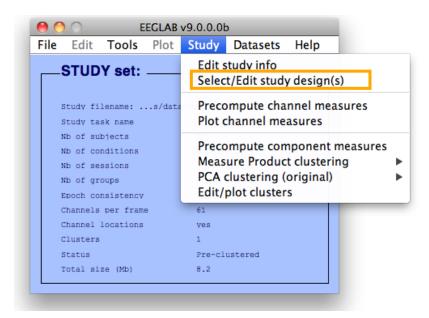

### 1x3 design

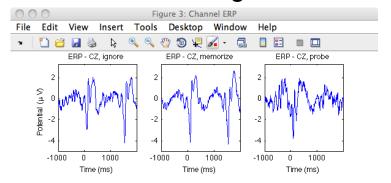

## Create design

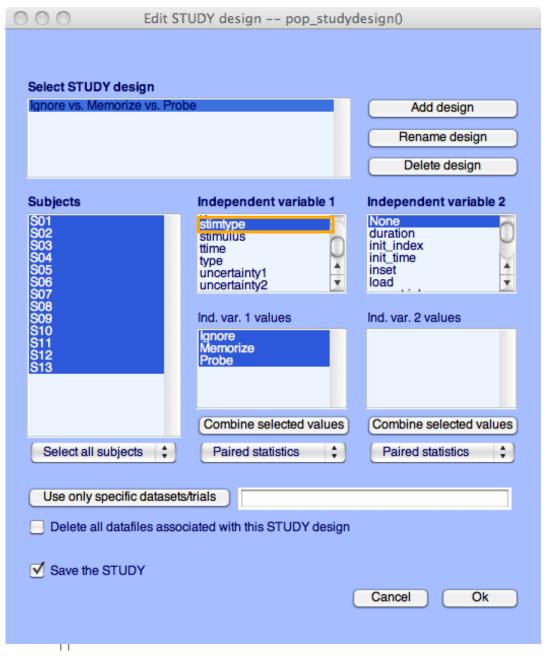

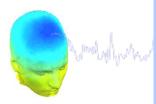

### Select STUDY design

### Audio versus light all subjects

All stimulus type - non dual subjects only
Blank versus other stimulus type - non dual subjects only
Audio preceded by different stimulus types
Audio versus ligh accross sessions - non dual subjects only
Audio versus light accross presentation - non dual subjects only

Add design

Rename design

Delete design

### Subjects

c1 c2 c3 c4 c5 c6 c7 c8 nd1 nd2 nd3 nd4 nd5 nd6

nd7 nd8

### None group stimulusType presentation session prevevent

#### Independent variable 2

### None group stimulusType presentation session prevevent

#### Ind yer 1 values

| ma. van i valaco        |
|-------------------------|
| audio<br>blank          |
| blank                   |
| both                    |
| light                   |
| audio - light           |
|                         |
|                         |
| Combine selected values |

Unpaired statistics

Independent variable 1

Ind. var. 2 values

| control |  |
|---------|--|
| nondual |  |
|         |  |
|         |  |
|         |  |

Combine selected values

Unpaired statistics

Use only specific datasets/trials

Delete all datafiles associated with this STUDY design

+

✓ Save the STUDY

Select all subjects

Cancel

Ok

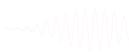

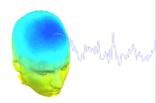

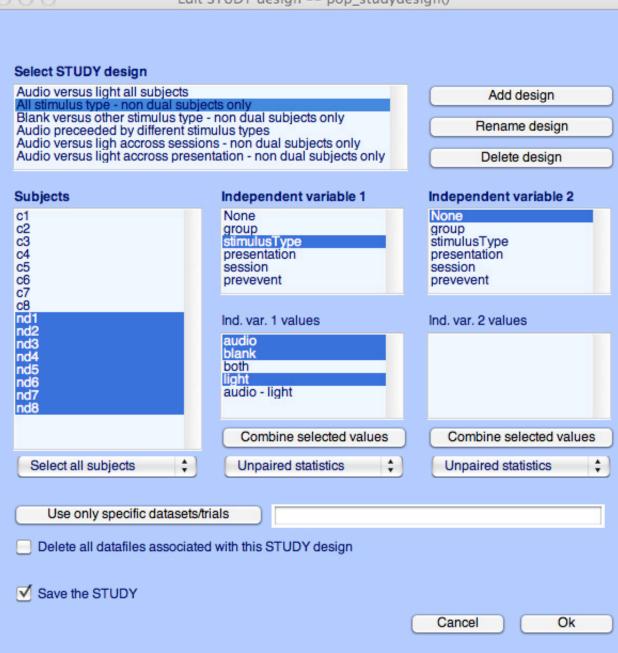

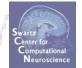

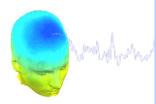

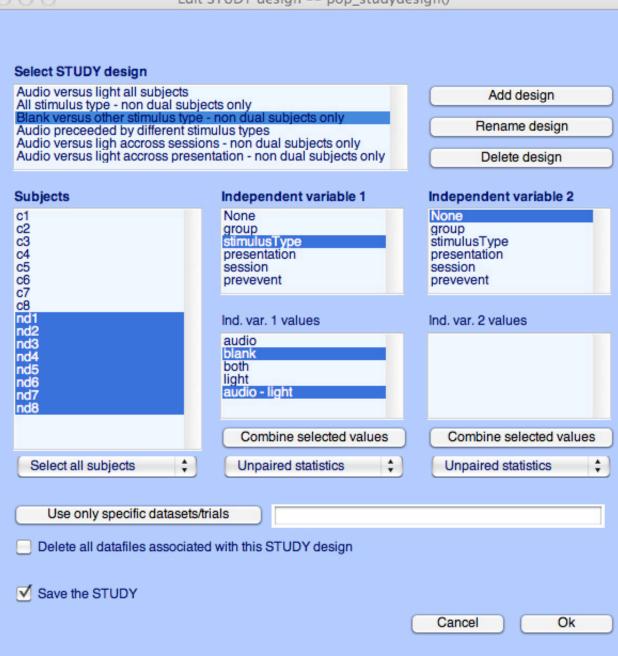

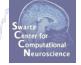

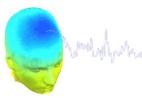

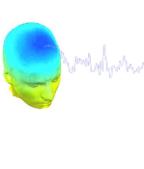

#### Select STUDY design

Subjects

c1

c2 c3 c4 c5 c6 c7 c8 nd1 nd2 nd3 nd4 nd5 nd6

nd7

nd8

Audio versus light all subjects All stimulus type - non dual subjects only Blank versus other stimulus type - non dual subjects only

Audio preceded by different stimulus types
Audio versus ligh accross sessions - non dual subjects only
Audio versus light accross presentation - non dual subjects only

Add design

Rename design

Delete design

#### Independent variable 1 Independent variable 2

None group stimulusType presentation session session prevevent prevevent

Ind. var. 1 values

audio blank both light

None

group

Combine selected values

Unpaired statistics

stimulusType presentation

Ind. var. 2 values

Combine selected values

Unpaired statistics

Use only specific datasets/trials

'stimulusType',{'audio'}

Delete all datafiles associated with this STUDY design

+

✓ Save the STUDY

Select all subjects

Cancel

Ok

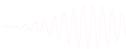

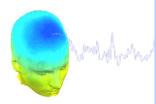

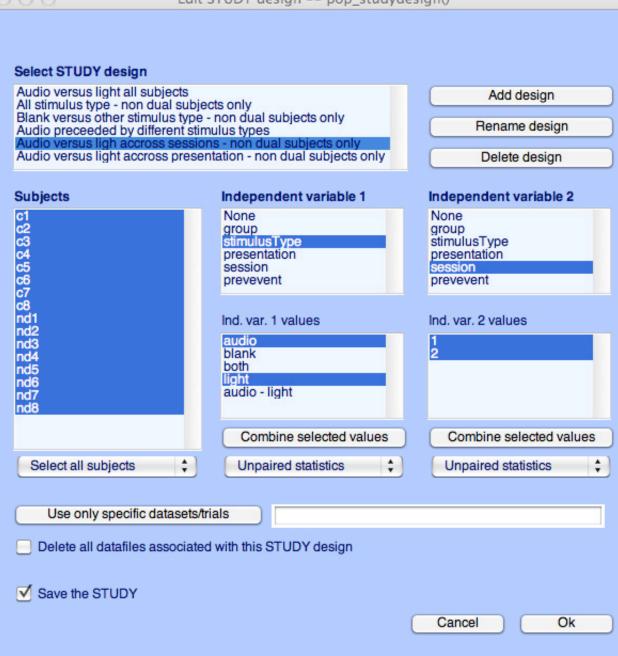

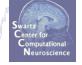

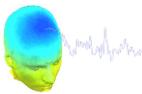

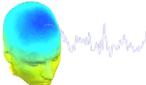

#### Select STUDY design

Subjects

c1

c2 c3 c4 c5 c6 c7

c8 nd1 nd2

nd3 nd4 nd5 nd6

nd7 nd8

Audio versus light all subjects All stimulus type - non dual subjects only
Blank versus other stimulus type - non dual subjects only
Audio preceded by different stimulus types Audio versus ligh accross sessions - non dual subjects only
Audio versus light accross presentation - non dual subjects only

None

group stimulusType

presentation

Ind. var. 1 values

session

audio blank

both light audio - light

prevevent

Add design

Rename design

Delete design

#### Independent variable 1 Independent variable 2

None group stimulusType presentation session prevevent

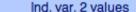

evoked spontaneous

Combine selected values

Unpaired statistics

Combine selected values

Unpaired statistics

Use only specific datasets/trials

Delete all datafiles associated with this STUDY design

+

✓ Save the STUDY

Select all subjects

Cancel

Ok

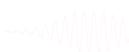

## STUDY design and plotting overview

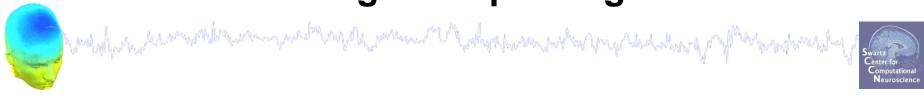

STEP 1

Build a STUDY

STEP 2

Build design(s)

STEP 3

Precompute the data

STEP 4

Plot the data

Exercise...

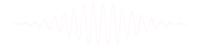

## Precompute data measures

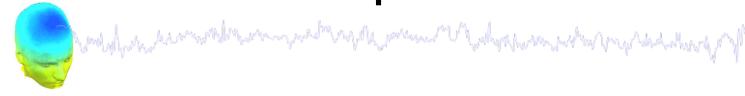

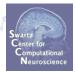

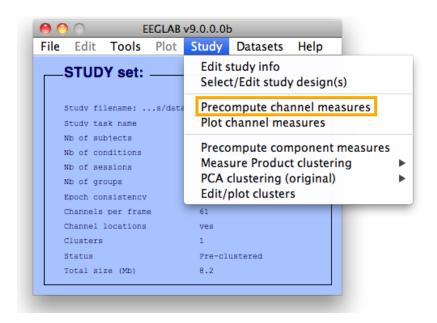

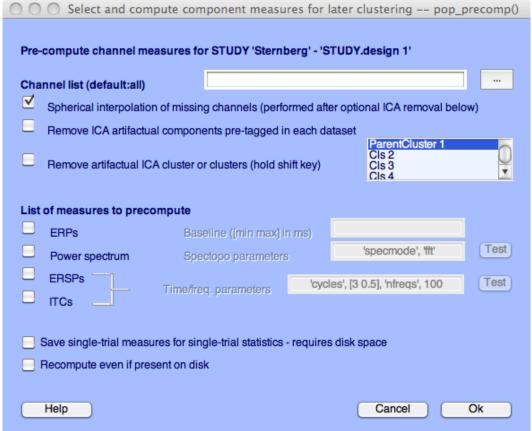

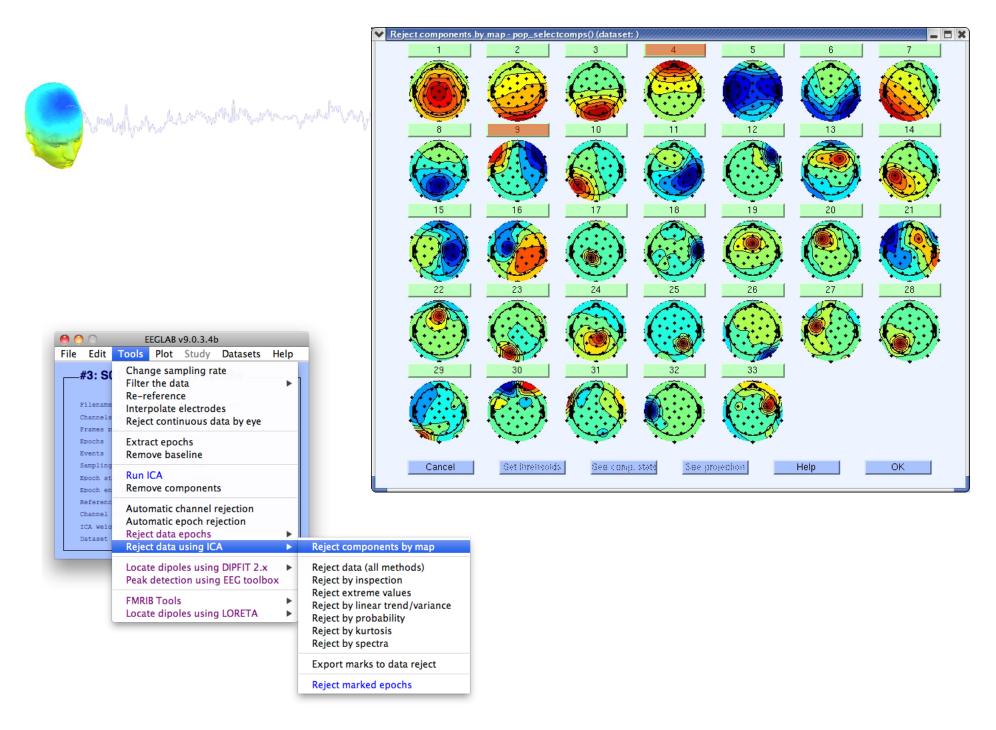

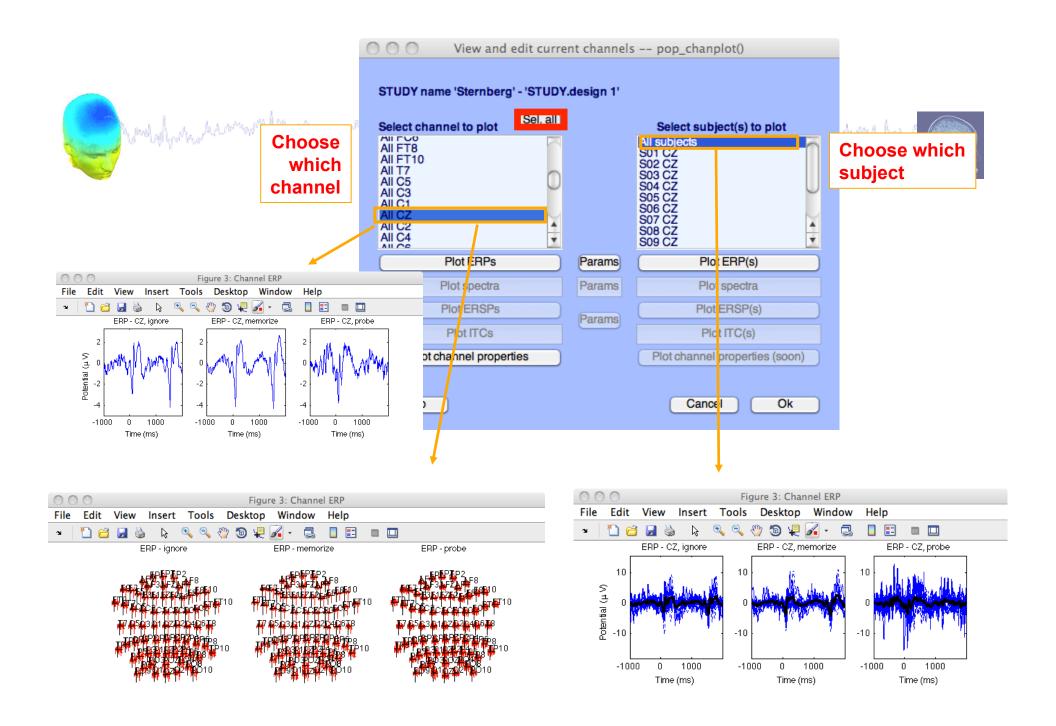

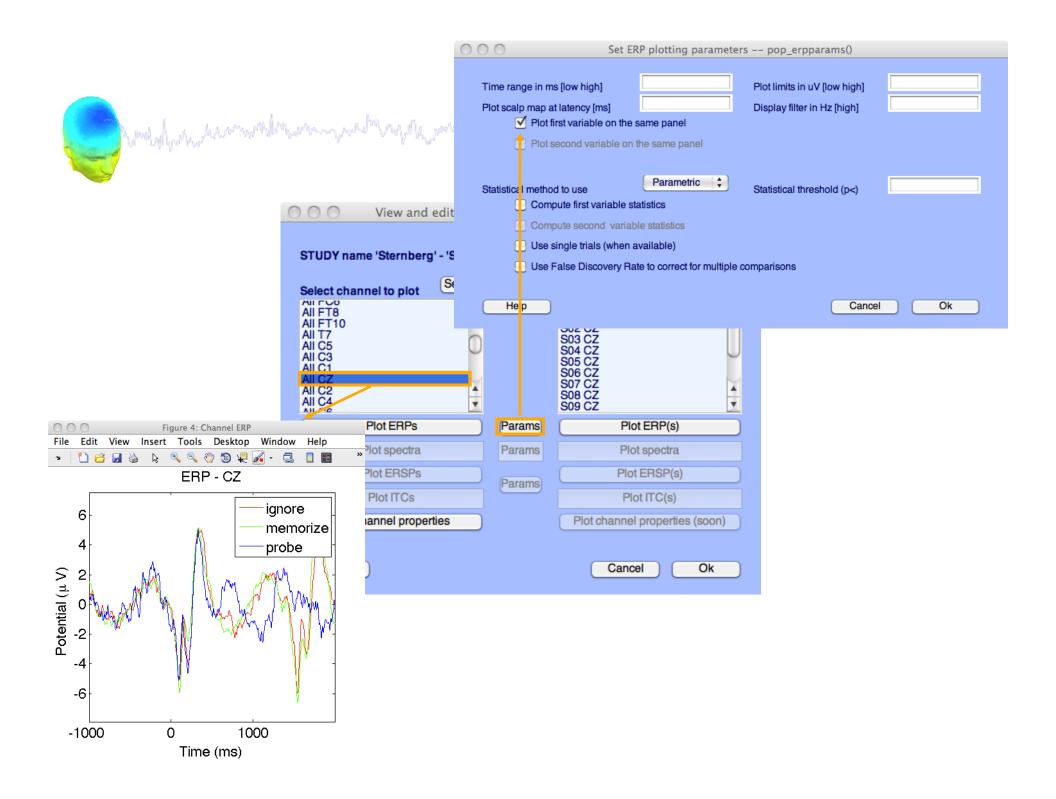

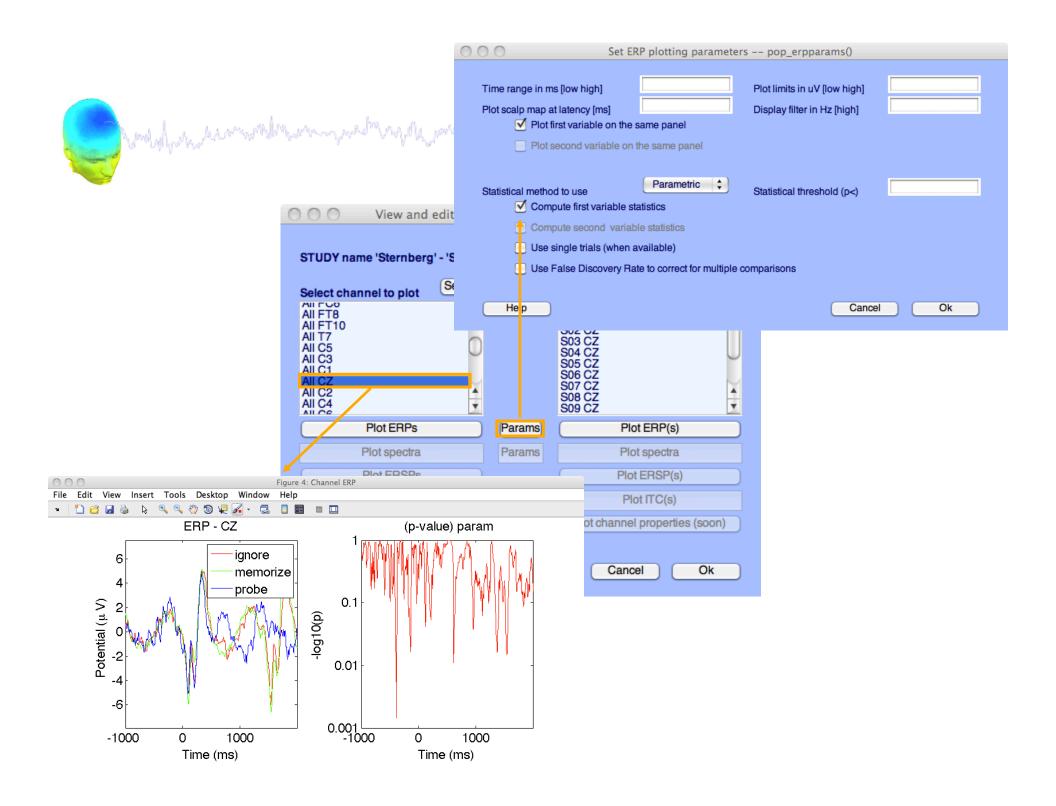

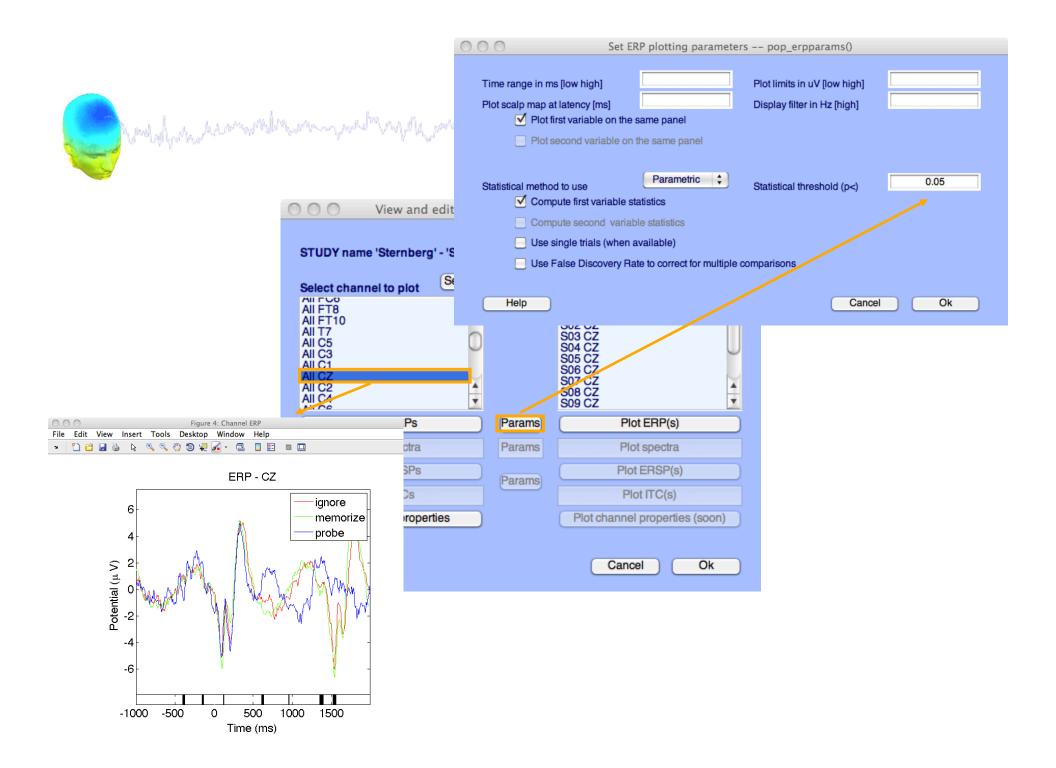

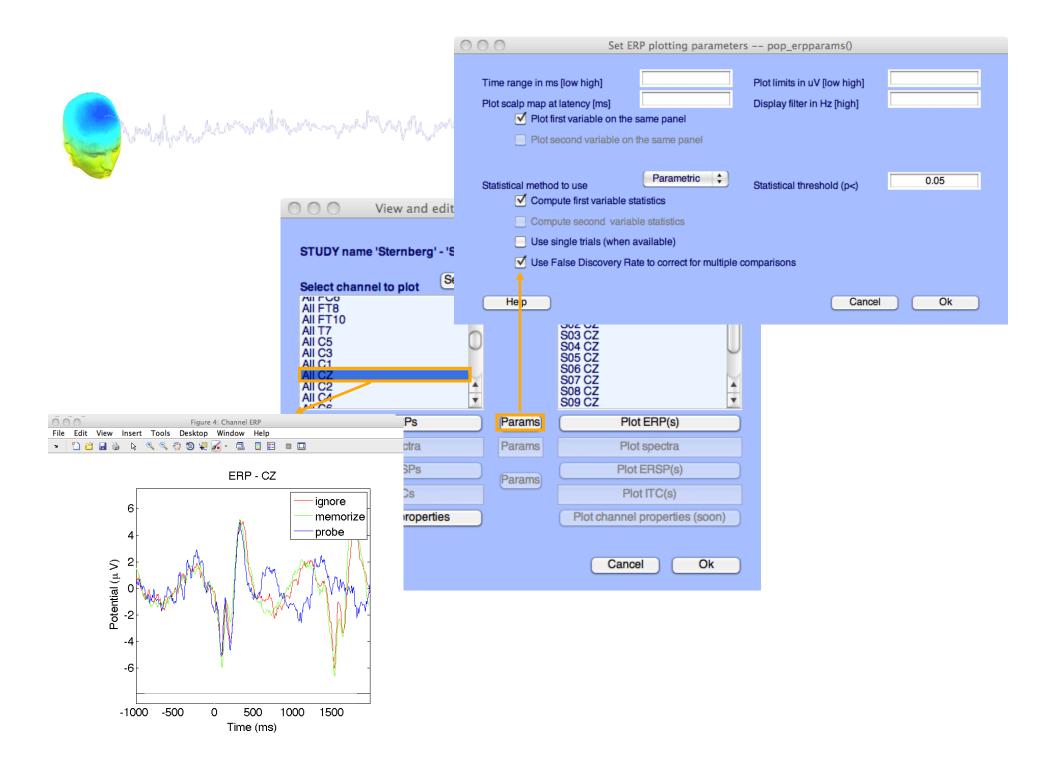

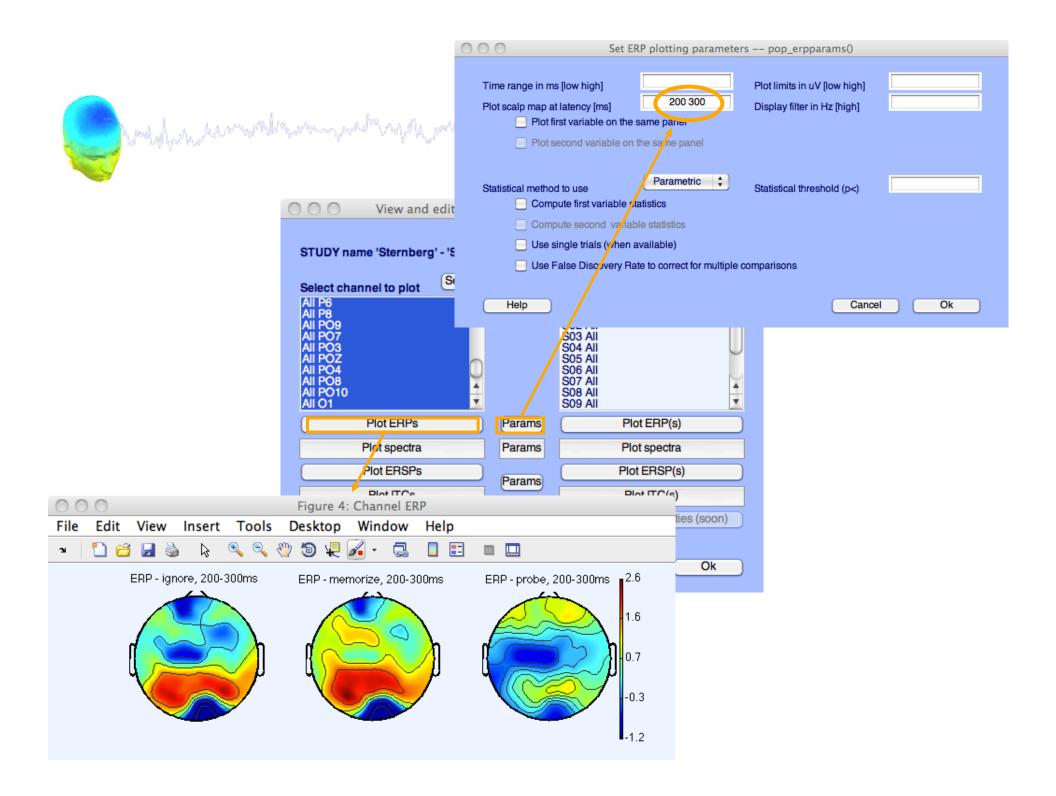

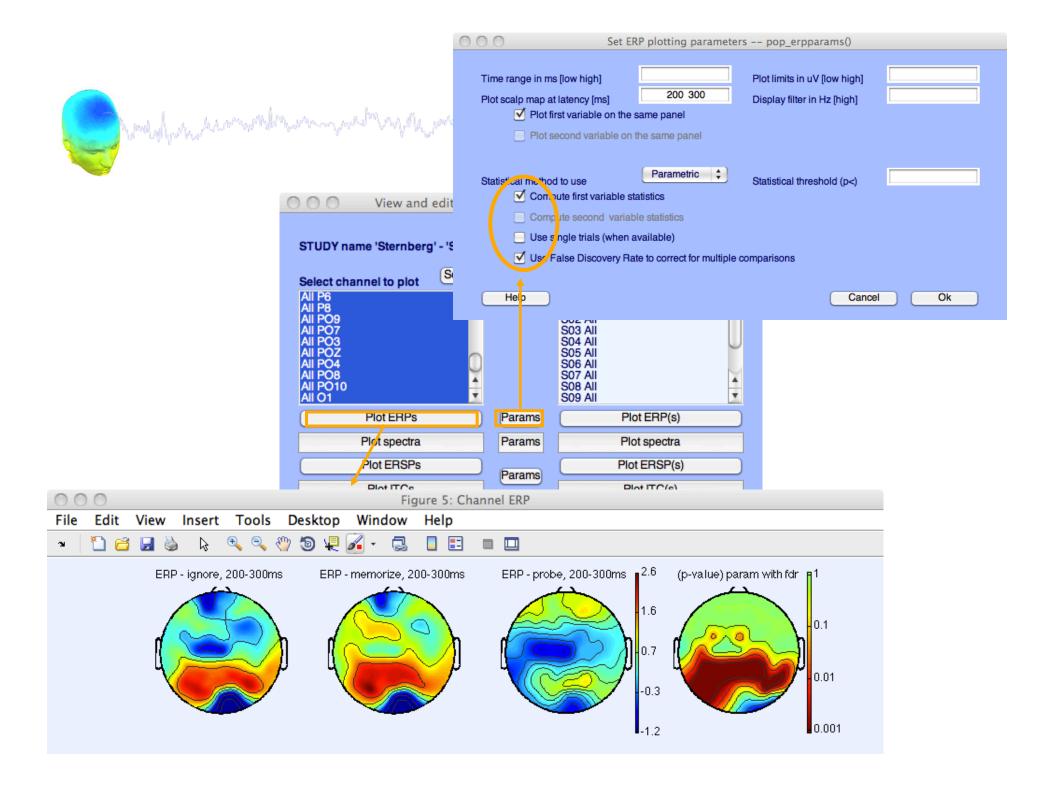

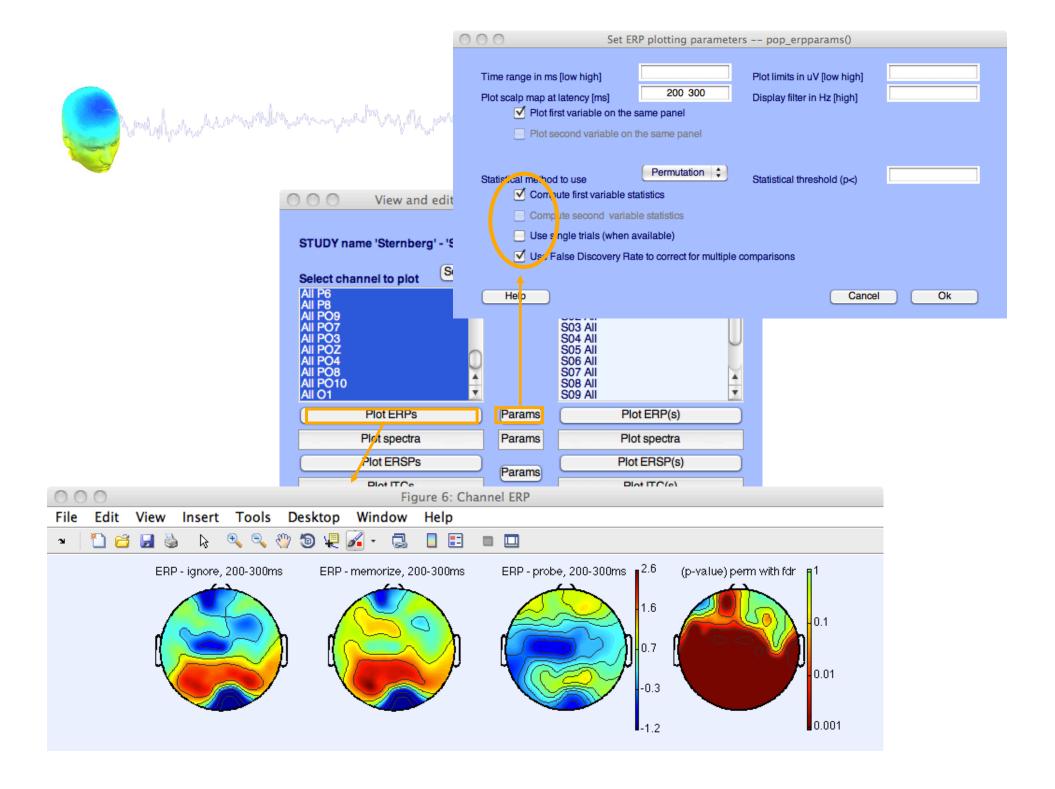

## **Computing Spectrum**

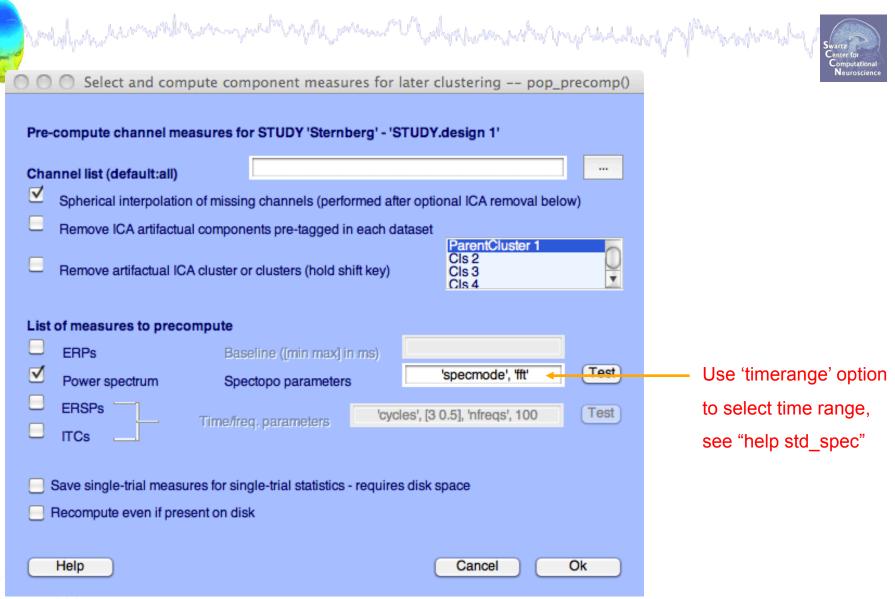

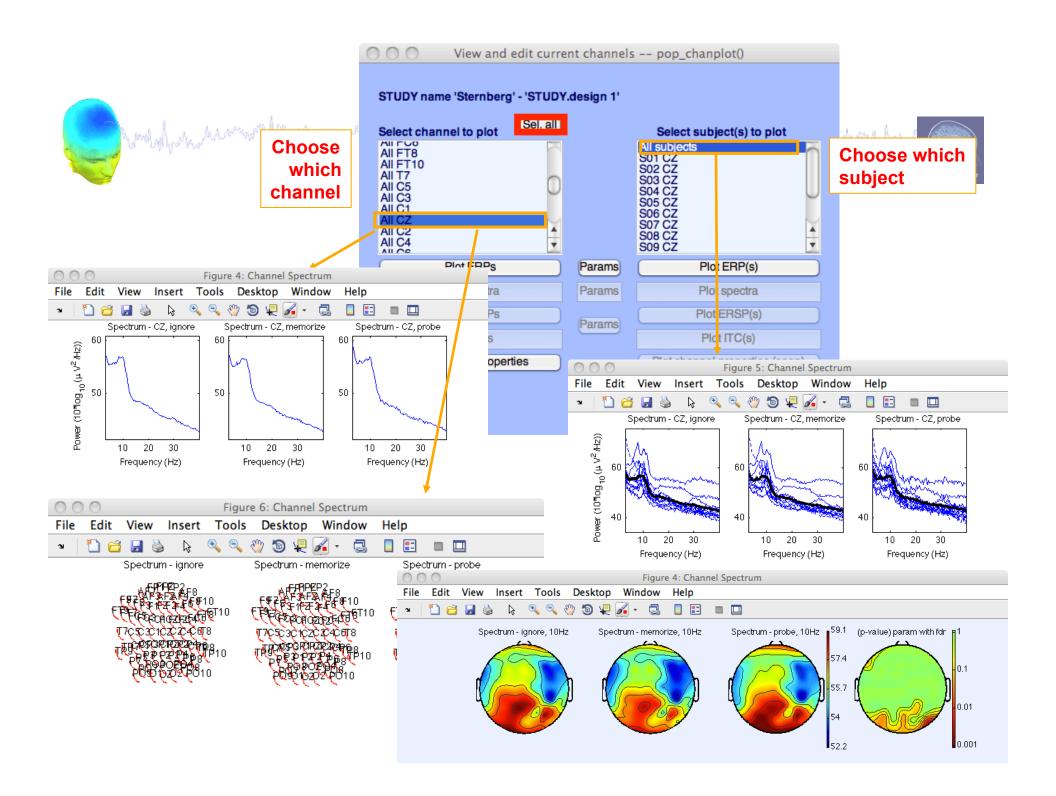

# **Computing ERSP**

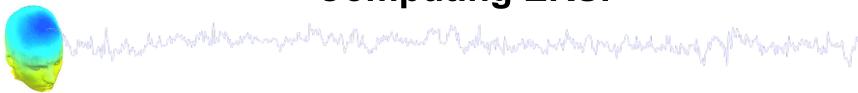

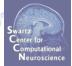

|                                                   | Select and compute component measures for later clustering pop_precomp()                                                                                                    |
|---------------------------------------------------|----------------------------------------------------------------------------------------------------|
|                                                   | Pre-compute channel measures for STUDY 'Sternberg' - 'Design 2'                                                                                                    |
|                                                   | Channel list (default:all)                                                                                                    |
|                                                   | Spherical interpolation of missing channels (performed after optional ICA removal below)                                                                                                    |
|                                                   | Control and the second of the second of the |
|                                                   | Remove ICA artifactual components pre-tagged in each dataset                                                                                                    |
|                                                   | Remove artifactual ICA cluster or clusters (hold shift key)  ParentCluster 1 Cls 2 Cls 3 Cls 4                                                                                                    |
|                                                   | List of measures to precompute                                                                                                    |
|                                                   | ERPs Baseline ([min max] in ms)                                                                                                    |
|                                                   | Power spectrum Spectopo parameters 'specmode', 'fft' Test                                                                                                    |
| laveled [2.0.0] Infrarel EO Intimocacuti 400      | ERSPs [3 0.8], 'nfreqs', 50, 'ntimesout', 100 Test                                                                                                    |
| 'cycles', [3 0.8], 'nfreqs', 50, 'ntimesout', 100 | ITCsTime/ireq. parametersIS 0.8], filleds , 50, fillinesout, 100                                                                                                    |
|                                                   | Save single-trial measures for single-trial statistics - requires disk space  Recompute even if present on disk                                                                                                    |
|                                                   | Help Cancel Ok                                                                                                    |

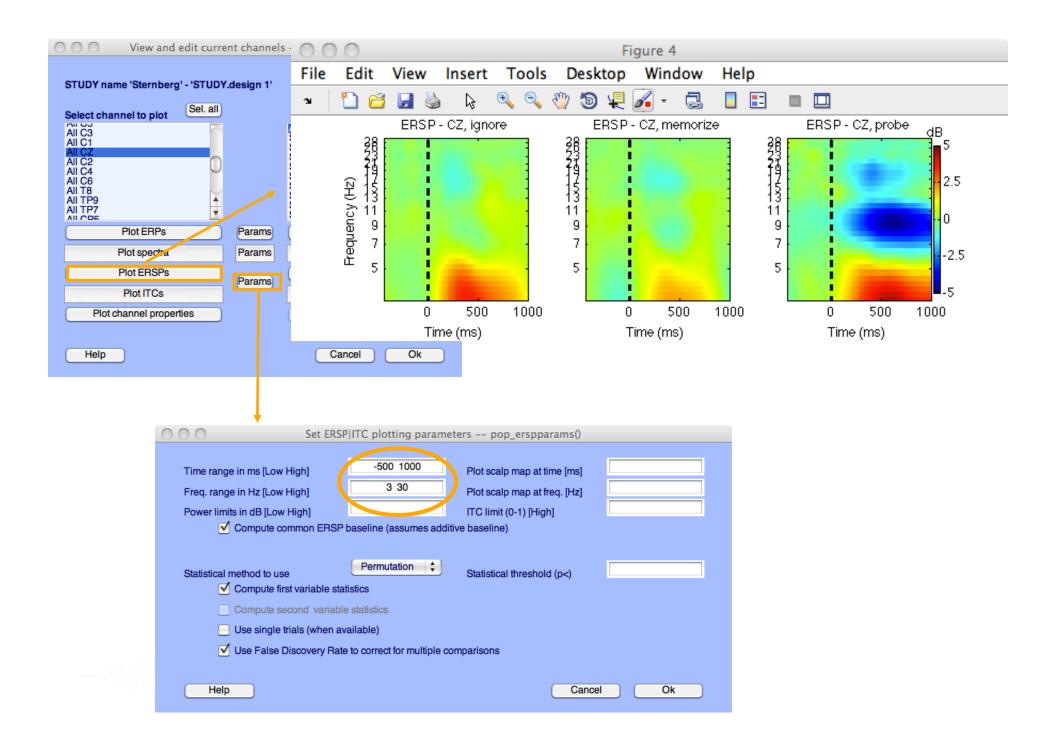

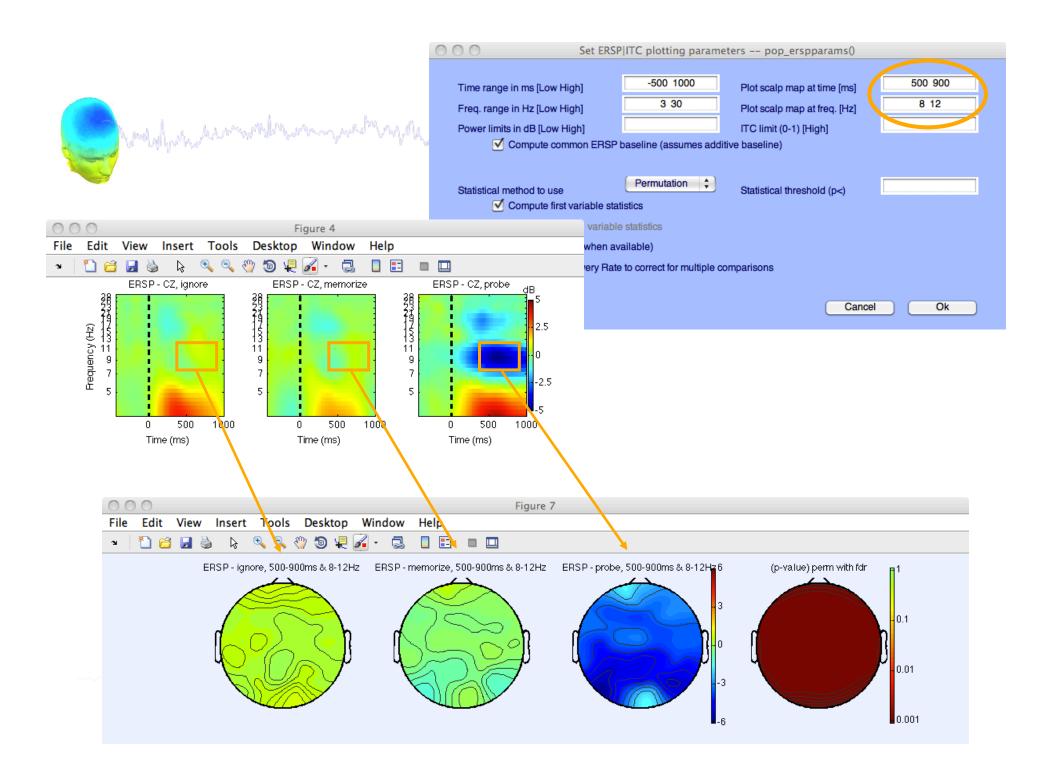

2. Pre-compute measures

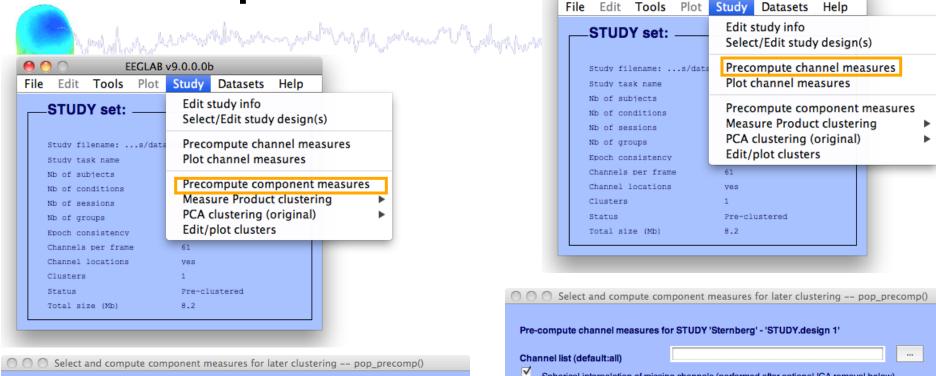

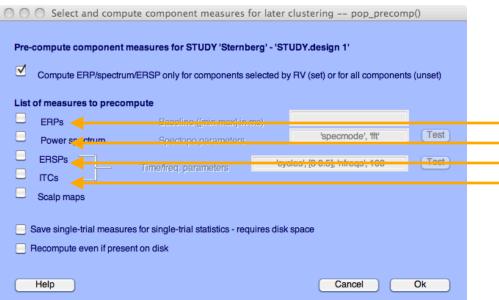

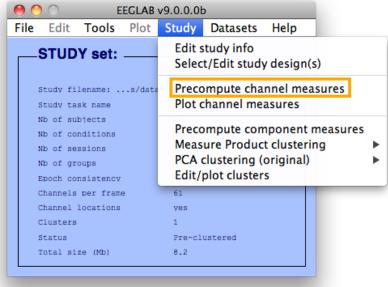

| Pre- | -compute channel m       | easures for   | STUDY 'Sternbe       | rg' - 'ST | UDY.design 1'                              |      |
|------|--------------------------|---------------|----------------------|-----------|--------------------------------------------|------|
| Cha  | annel list (default:all) |               |                      |           |                                            |      |
| ✓    | Spherical interpolation  | on of missing | channels (perforn    | ned after | optional ICA removal below                 | w)   |
|      | Remove ICA artifactu     | ual compone   | nts pre-tagged in e  | each data | aset                                       |      |
|      | Remove artifactual I     | CA cluster or | clusters (hold shift | key)      | ParentCluster 1<br>Cls 2<br>Cls 3<br>Cls 4 | Q    |
| List | t of measures to pred    | compute       |                      |           |                                            |      |
|      | ERPs                     | Base          | line ([min max] in r | ns)       |                                            |      |
|      | Power spectrum           | Spec          | topo parameters      |           | 'specmode', 'fft'                          | Test |
|      | ERSPs ITCs               | Time/freq     | . parameters         | 'cycle    | s', [3 0.5], 'nfreqs', 100                 | Test |
|      | Save single-trial meas   | Ĭ             |                      | equires ( | disk space                                 |      |
|      | Help                     |               |                      |           | Cancel                                     | Ok   |

# 3. Cluster components

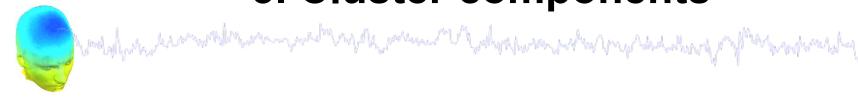

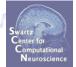

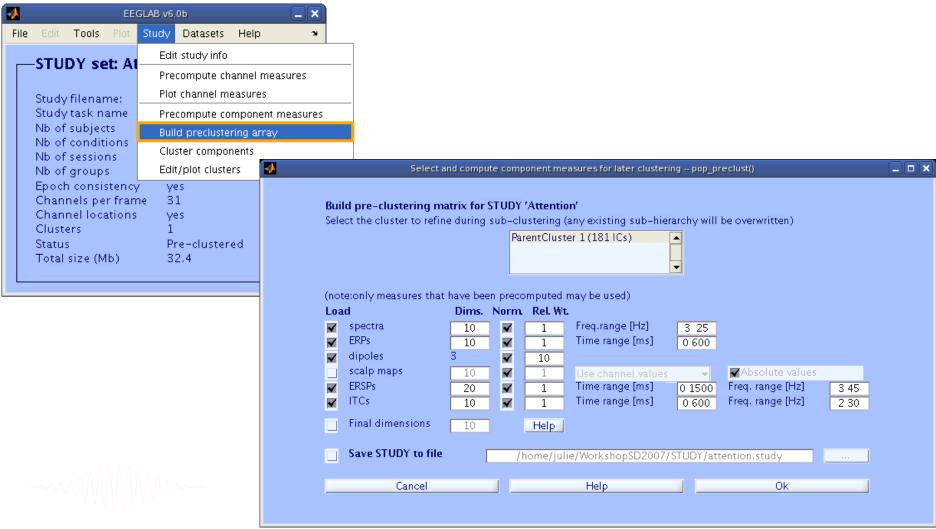

## View and edit clusters

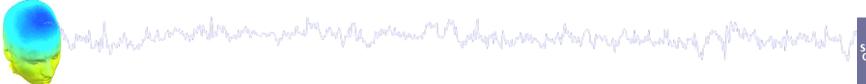

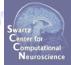

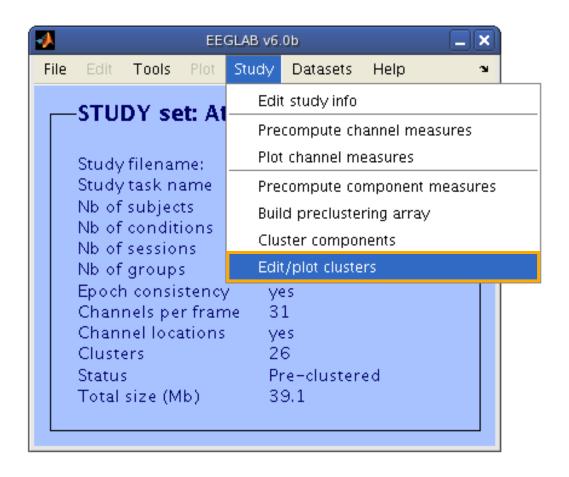

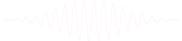

### Plot cluster data

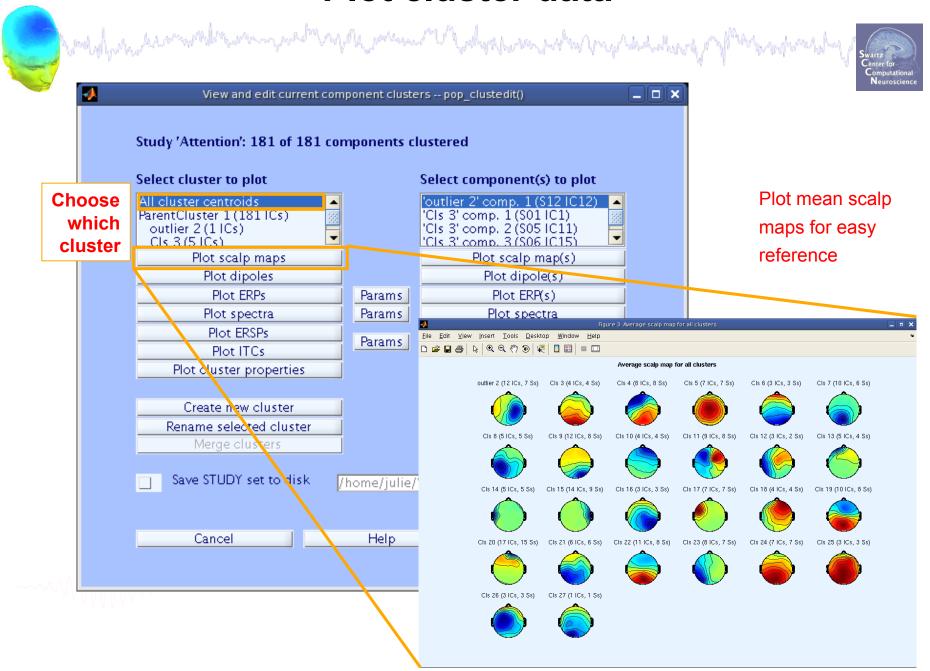

### Plot cluster data

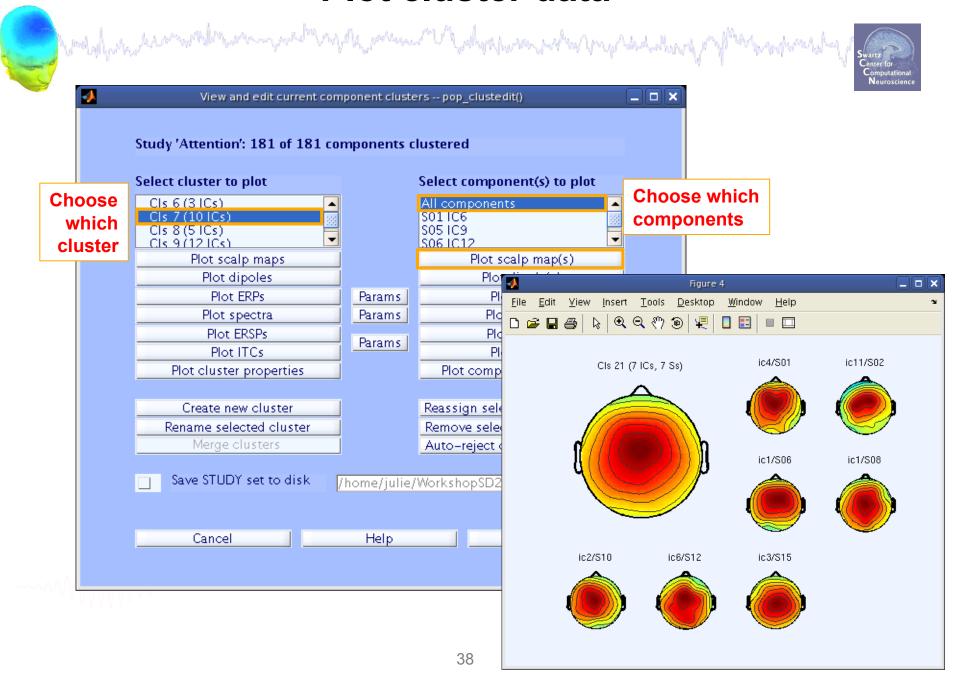

### Plot cluster data

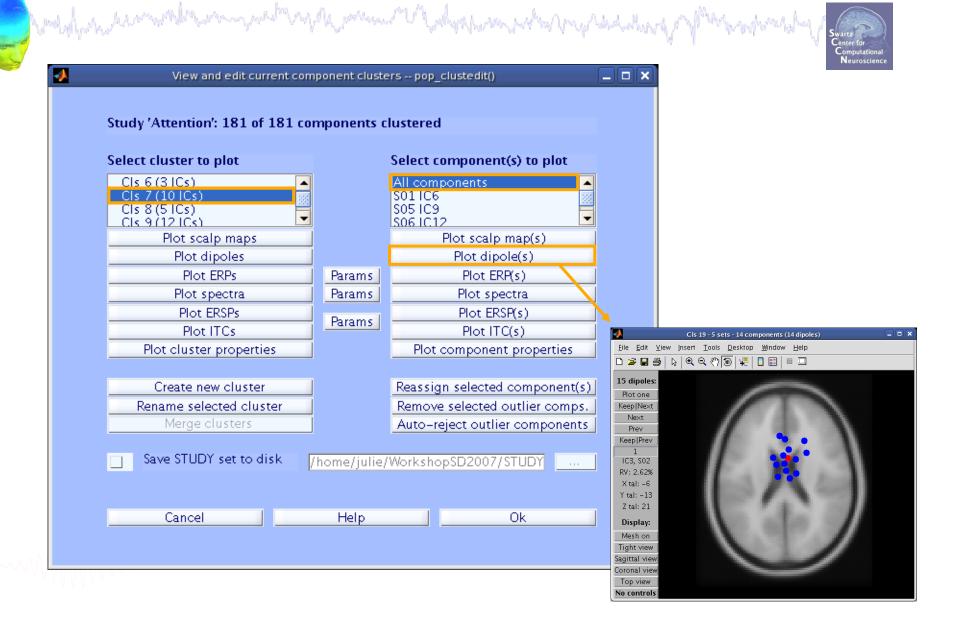

| And Market | whallputher |
|------------|-------------|
|            | R           |
|            | Ш           |

| E        |  |
|----------|--|
|          |  |
| ţ        |  |
| O        |  |
| <b>(</b> |  |
| <u>Q</u> |  |
| U)       |  |

| C |
|---|
| Ě |
|   |
| 2 |
| S |
| Ш |

| O O O Se                                                                                                    | t ERP plotting paramete                             | ers pop_erpparams()                                      |         |
|----------------------------------------------------------------------------------------------------|-----------------------------------------------------|----------------------------------------------------------|---------|
| Time range in ms [low high]  Plot scalp map at latency [ms]  Plot conditions on the                         | NaN<br>e same panel                                 | Plot limits in uV [low high] Display filter in Hz [high] |         |
| Statistical method to use  Compute condition s  Compute group stati  Use single trials (wh                  | stics<br>en available)                              | Statistical threshold (p<)                               |         |
| Help                                                                                                    | Rate to correct for multiple                        |                                                          | ncel Ok |
| Frequency [low_Hz high_Hz]                                                                                  | 3 40  NaN  Il subject mean spectrum  the same panel | Plot limits [low high]                                   |         |
| O O Set ER                                                                                                  | SP ITC plotting parame                              | ters pop_erspparams()                                    |         |
| Time range in ms [Low High] Freq. range in Hz [Low High] Power limits in dB [Low High]  Compute ERSP baseli | -500 1000<br>3 30                                   | ITC limit (0-1) [High]                                   |         |

### **Exercises**

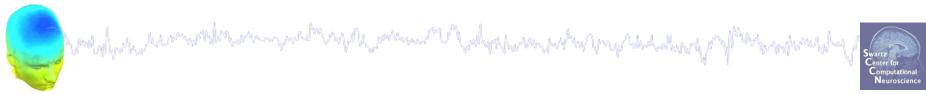

### Suggestion for exercises:

Load stern.study in STUDY folder

From the GUI, plot grand average ERP for all channels. Experiment with statistics.

Build a STUDY design to compare Ignore letter grouped with Memorize letter with Probe letters. Recompute spectrum and plot spectrum for electrode Fz using statistics. Do the same for the frontal midline component cluster (cluster 19).

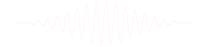